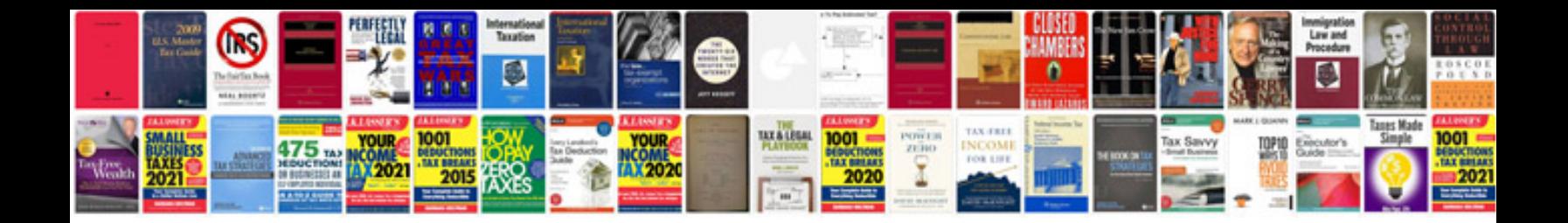

**Sears owners manuals download**

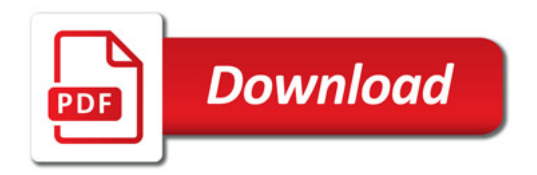

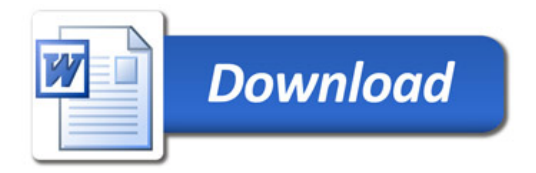